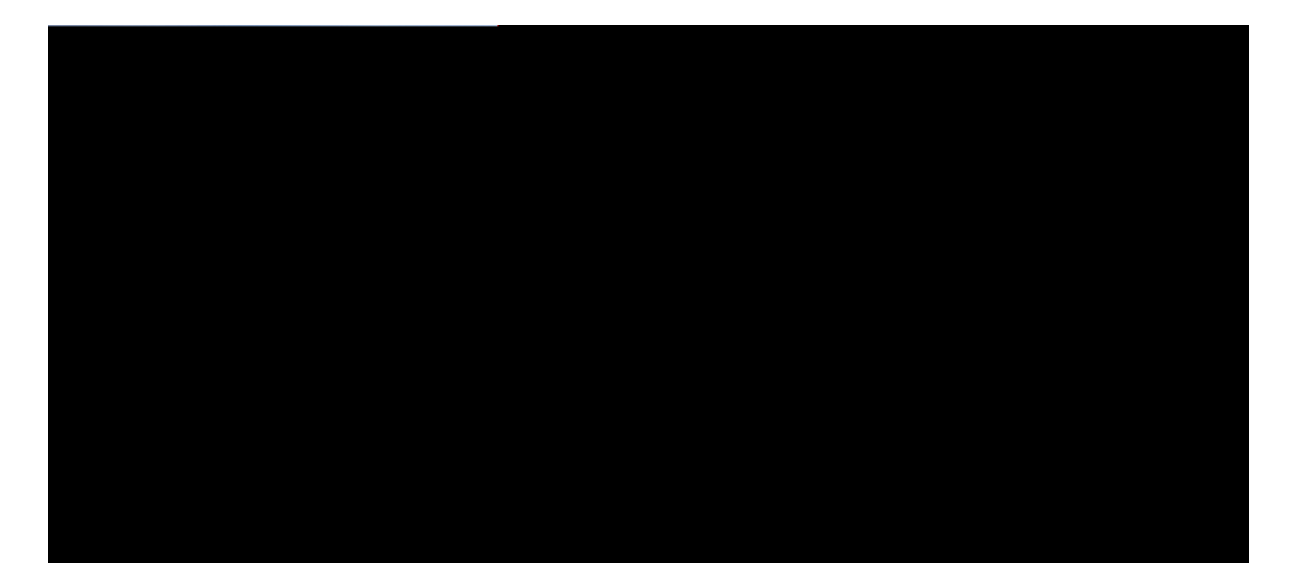

#### **Cisco Identity Services Engine Passive Identity**

V J G URGEKHKECVKQPU CPF KPHQTOCVKQP TG I CTFKP I V J G RTQFWEVU KP V J KU OCPWCN CTG UWDLGEV O

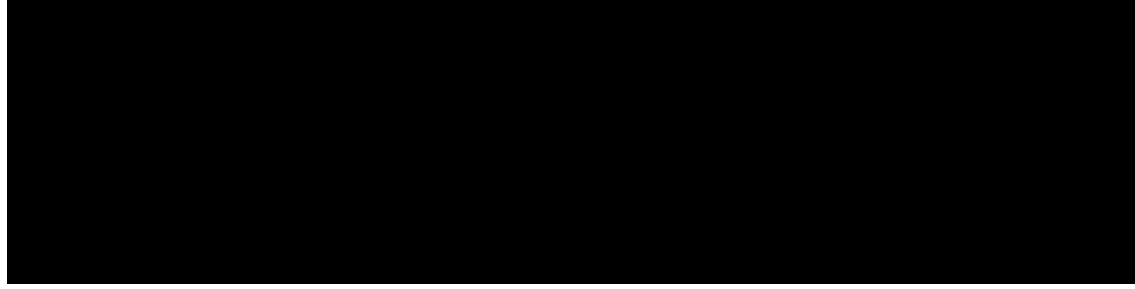

#### **CONTENTS**

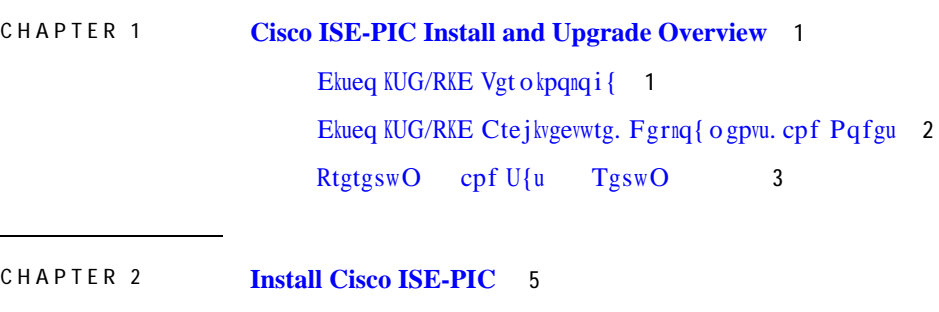

Pay part is request in R and the R and of R and of R and of R and of R and of R and of R and of R and of R and of R and of R and of R and of R and of R and of R and of R and of R and of R and of R and of R and of R and of

Writefg c Uvepfenqpg Pqfg 18 Xgtkh{ vjg Writcfg Rtqeguu 19 Tgeqxgt htqo Writcfg Hcknwtgu 19 Writefg Heknwtgu 19 Writcfg Hcknwtgu fwtkpi Dkpct{ Kpuvcnn 21 Tqnn Dcem vq vjg Rtgxkqwu Xgtukqp qh

#### **CHAPTER 1**

### <span id="page-4-1"></span><span id="page-4-0"></span>**Cisco ISE-PIC Install**

<span id="page-5-0"></span>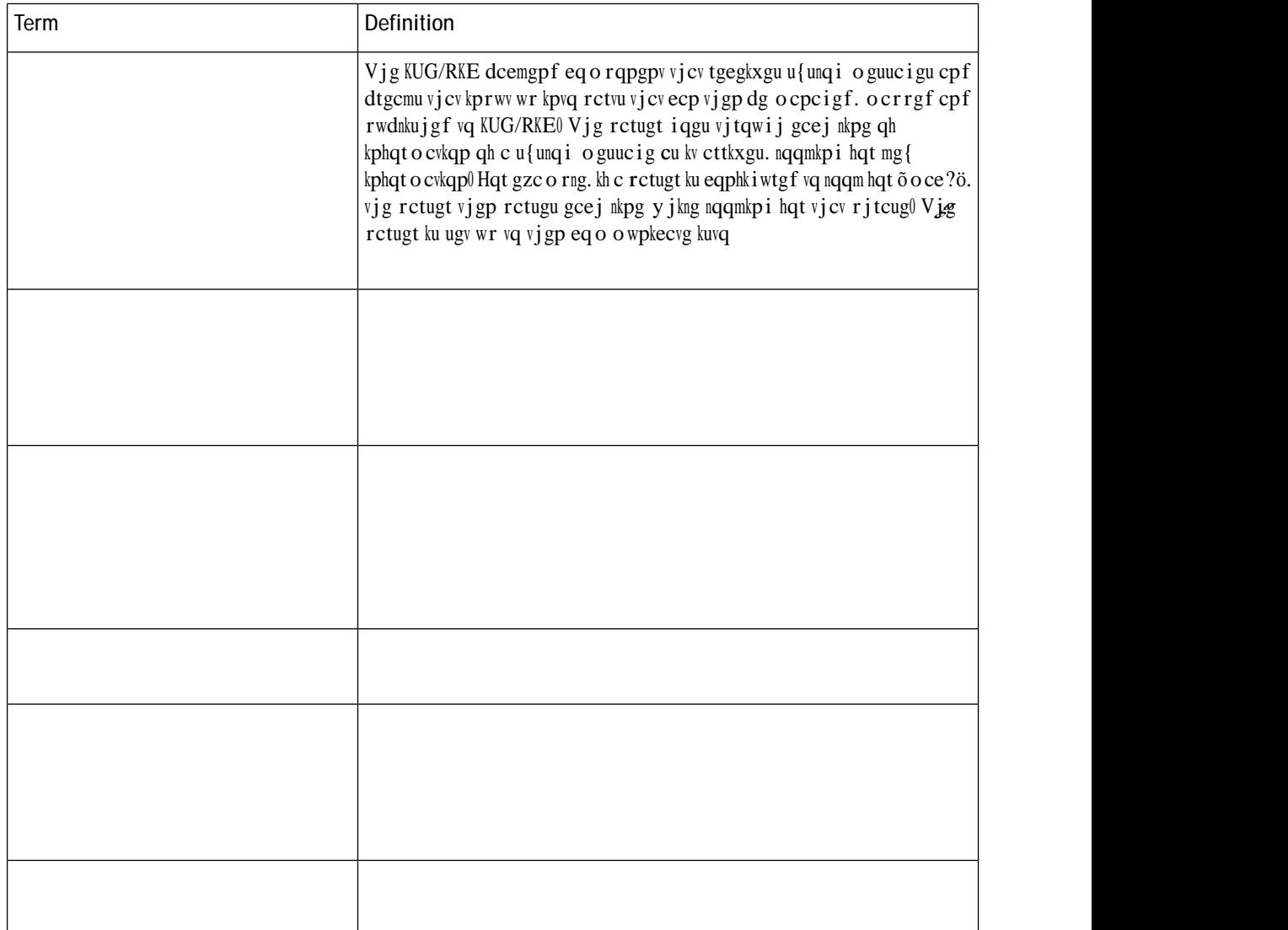

<span id="page-6-0"></span> $\rm Vj$ g $\rm RCP$ rtqxkfgu

<span id="page-8-1"></span><span id="page-8-0"></span>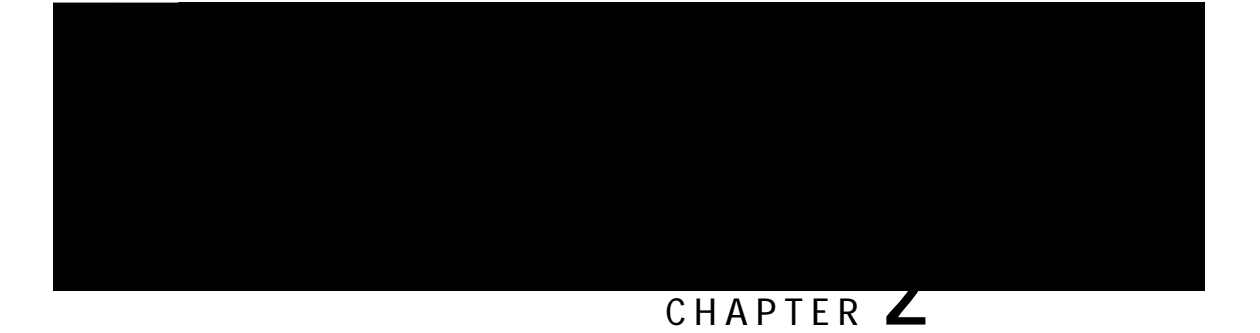

Step 2 Cv vjg dqqv rtq o rv. rtguu 2 cpf Enter vq kpuvcnn Ekueq KUG/RKE wukpi c

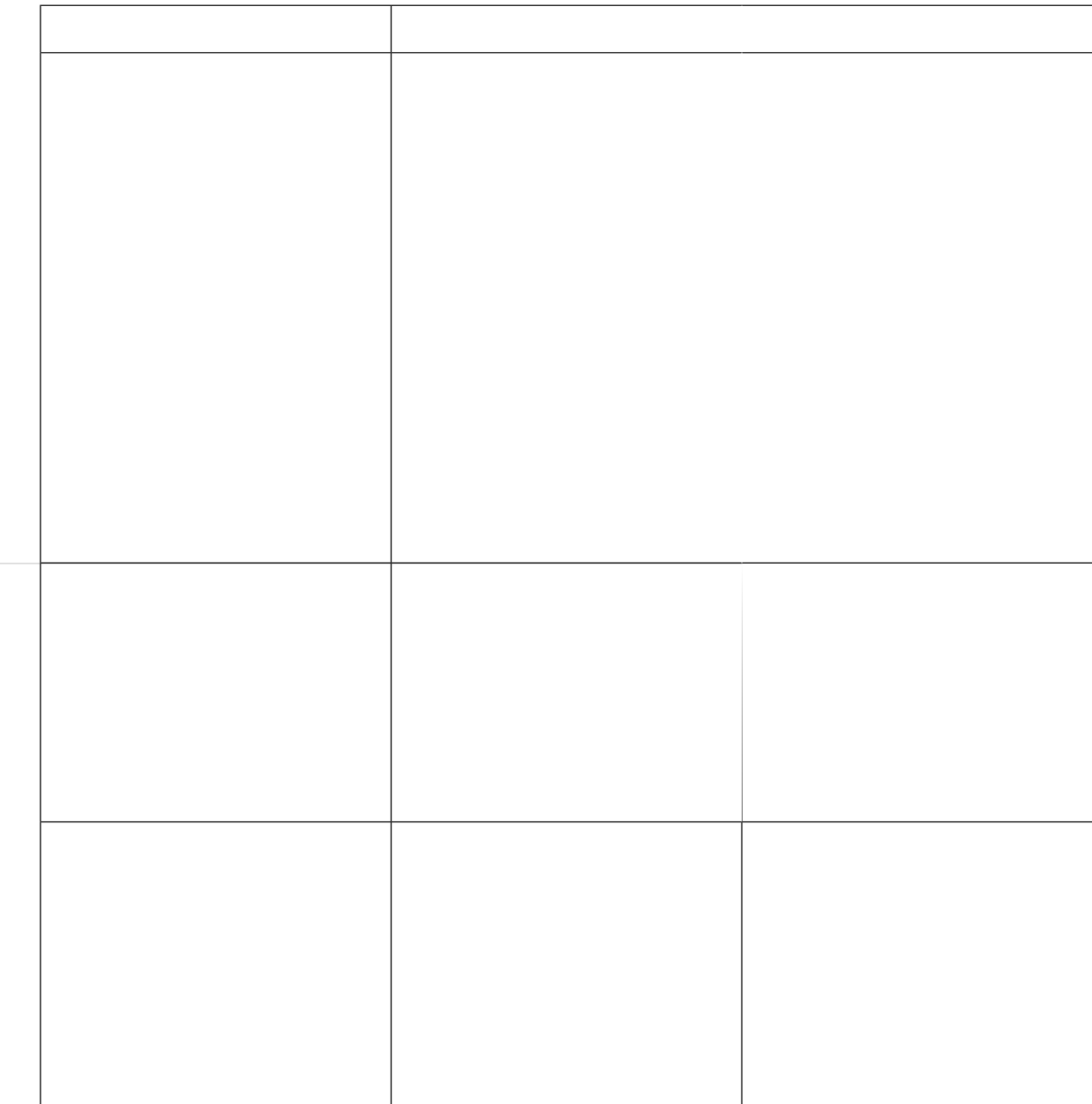

Pqy. {qwecp nqi kp vq Ekueq KUG/RKE wukpi vjg wugtpc og cpf rcuu yqtf vjcv ycu eqphkiwtgf fwtkpi vjg ugvwr rtqeguu0

## Verify the Installation Process

Vq xgtkh{ vjcv {qw jcx

 $\mathbf I$ 

Xgtkh{ vjg Writcfg Rtqeguu. qp rcig 3;0

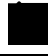

Hqt fgvcknu cdqwv vjg rctvu qh vjku uvgr. tghgt vq<  $\acute{\text{E}}$  Writef<br/>g c Vyq/Pqfg Fgrnq{ ogpv. qp rcig 39 É Xgtkh{ vjg Writcfg Rtqeguu. qp rcig 3; **Note**

**High**

- 1. Xgtkhkgu vjcv vjg WTV ku twp qp c uvcpfcnqpg Ekueq KUG/RKE pqfg qt c Ugeqpfct{ Cf okpkuvtcvkqp Pqfg
- 2. Ejgemu kh

**Check Certificate Validity**

<span id="page-20-0"></span> $Y$  jgp {qw fqypnqcf cp writcfg dwpfng htqo c tgrqukvqt{ vq c pqfg. vjg fqypnqcf vkogu qwv kh kv vcmgu oqtg vjcp 57 okpwvgu

<span id="page-21-0"></span>Chvgt vjg writefg ku eq o rngvggpuwtg vjcv {qw twp vjg

**Configuration and Data Upgrade Errors**

Fwtkpi writcfg. vjg eqphkiwtcwkqp fcvcdcug uejgoc cpf fcvc

<span id="page-24-1"></span><span id="page-24-0"></span>É R<br/>tk o ct{ Cf o kpkuvtcvkqp Pqfg ô Kh vjgtg ctg writcfg hcknwtgu qp

# **Post-Upgrade Tasks**

6HH WKH *Identity Services Engine Passive Identity Connector*

2. Enkem Update Value vq wr fcvg vjg tgikuvt{0

 $\bf C$ rqr/wr ykpfqy crrgctu0 Tgcf vjg oguucig cpf ceegr<br/>v vjg ejcpig0 Vjg $\bf C \bf F$